# Package 'wru'

May 17, 2021

Version 0.1-12

Date 2021-05-17

Title Who are You? Bayesian Prediction of Racial Category Using Surname and Geolocation

Description Predicts individual race/ethnicity using surname, geolocation, and other attributes, such as gender and age. The method utilizes the Bayes' Rule to compute the posterior probability of each racial category for any given individual. The package implements methods described in Imai and Khanna (2016) ``Improving Ecological Inference by Predicting Individual Ethnicity from Voter Registration Records'' Political Analysis <DOI:10.1093/pan/mpw001>.

URL <https://github.com/kosukeimai/wru>

BugReports <https://github.com/kosukeimai/wru/issues>

**Depends** R  $(>= 3.5.0)$ , utils **Imports** devtools  $(>= 1.10.0)$ Suggests testthat LazyLoad yes LazyData yes LazyDataCompression xz License GPL  $(>= 3)$ RoxygenNote 7.1.1 NeedsCompilation no Author Kabir Khanna [aut, cre], Kosuke Imai [aut]

Maintainer Kabir Khanna <kabirkhanna@gmail.com>

Repository CRAN

Date/Publication 2021-05-17 20:20:02 UTC

## <span id="page-1-0"></span>R topics documented:

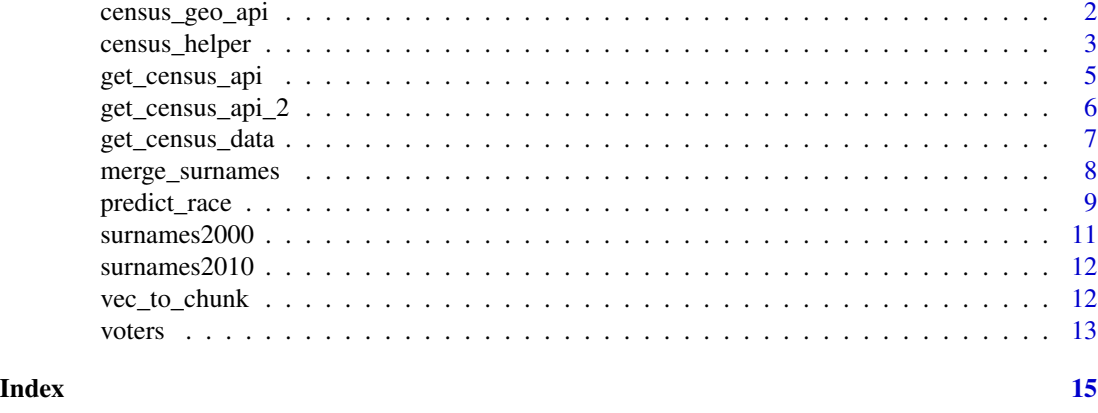

census\_geo\_api *Census Data download function.*

#### Description

census\_geo\_api retrieves U.S. Census geographic data for a given state.

#### Usage

```
census_geo_api(
 key,
 state,
 geo = "tract",
 age = FALSE,sex = FALSE,retry = 0,
 save_temp = NULL
)
```
#### Arguments

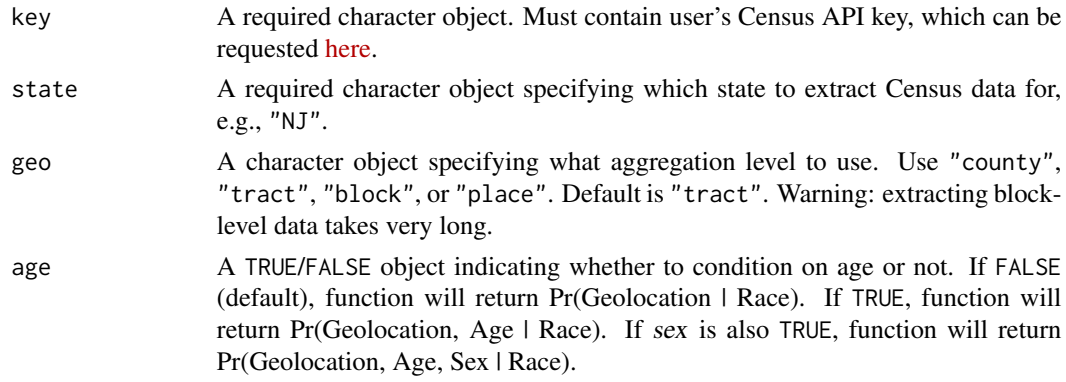

#### <span id="page-2-0"></span>census\_helper 3

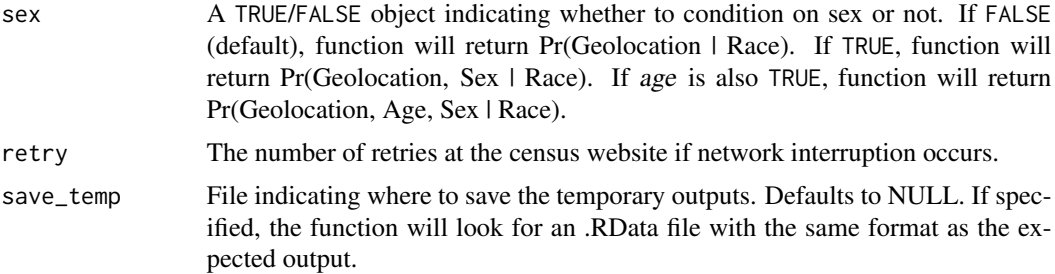

#### Details

This function allows users to download U.S. Census 2010 geographic data, at either the county, tract, block, or place level, for a particular state.

#### Value

Output will be an object of class list, indexed by state names. It will consist of the original user-input data with additional columns of Census geographic data.

#### References

Relies on get\_census\_api, get\_census\_api\_2, and vec\_to\_chunk functions authored by Nicholas Nagle, available [here.](https://rstudio-pubs-static.s3.amazonaws.com/19337_2e7f827190514c569ea136db788ce850.html)

#### Examples

## Not run: census\_geo\_api(key = "...", states = c("NJ", "DE"), geo = "block") ## Not run: census\_geo\_api(key = "...", states = "FL", geo = "tract", age = TRUE, sex = TRUE)

census\_helper *Census helper function.*

#### Description

census\_helper links user-input dataset with Census geographic data.

#### Usage

```
census_helper(
  key,
  voter.file,
  states = "all",
  geo = "tract",age = FALSE,
  sex = FALSE,
```

```
census.data = NA,
  retry = \theta\lambda
```
#### Arguments

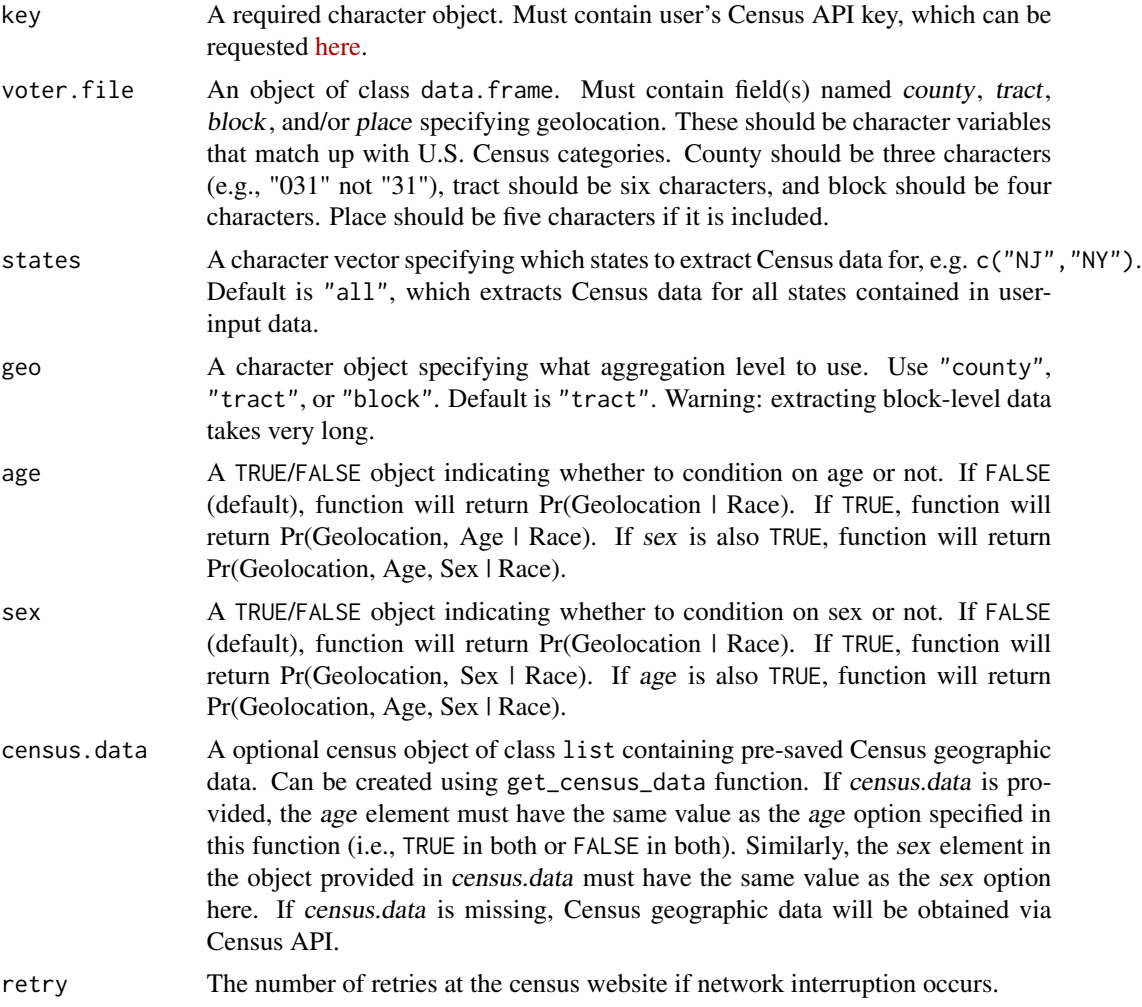

#### Details

This function allows users to link their geocoded dataset (e.g., voter file) with U.S. Census 2010 data. The function extracts Census Summary File data at the county, tract, or block level using the 'UScensus2010' package. Census data calculated are Pr(Geolocation | Race) where geolocation is county, tract, or block.

#### Value

Output will be an object of class data.frame. It will consist of the original user-input data with additional columns of Census data.

#### <span id="page-4-0"></span>get\_census\_api 5

#### Examples

```
## Not run: census_helper(key = "...", voter.file = voters, states = "nj", geo = "block")
## Not run: census_helper(key = "...", voter.file = voters, states = "all", geo = "tract",
age = TRUE, sex = TRUE)## End(Not run)
```
get\_census\_api *Census API function.*

#### Description

get\_census\_api obtains U.S. Census data via the public API.

#### Usage

```
get_census_api(data_url, key, vars, region, retry = 0)
```
#### Arguments

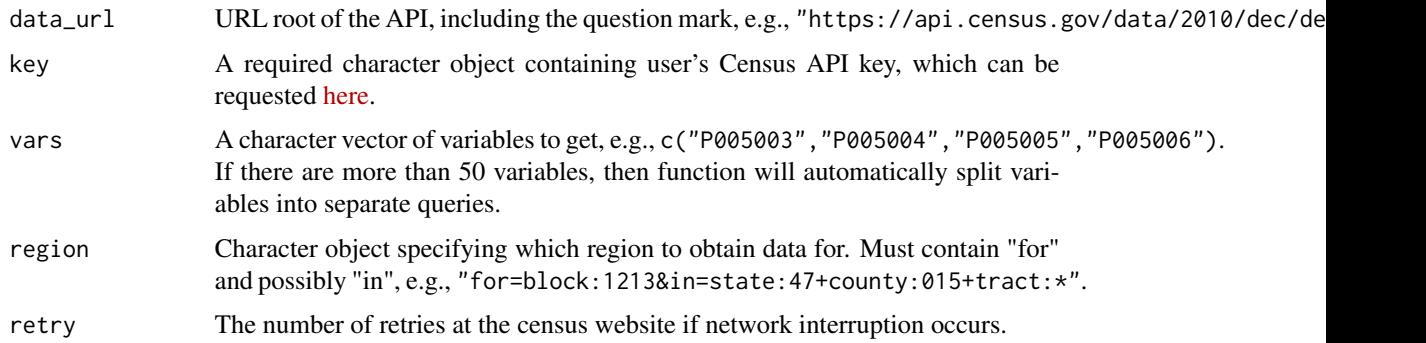

#### Details

This function obtains U.S. Census data via the public API. User can specify the variables and region(s) for which to obtain data.

#### Value

If successful, output will be an object of class data.frame. If unsuccessful, function prints the URL query that caused the error.

#### References

Based on code authored by Nicholas Nagle, which is available [here.](https://rstudio-pubs-static.s3.amazonaws.com/19337_2e7f827190514c569ea136db788ce850.html)

#### Examples

```
## Not run: get_census_api(data_url = "https://api.census.gov/data/2010/dec/sf1?", key = "...",
vars = c("P005003","P005004","P005005", "P005006"), region = "for=county:*&in=state:34")
## End(Not run)
```
get\_census\_api\_2 *Census API URL assembler.*

#### Description

get\_census\_api\_2 assembles URL components for get\_census\_api.

#### Usage

```
get_census_api_2(data_url, key, get, region, retry = 0)
```
#### **Arguments**

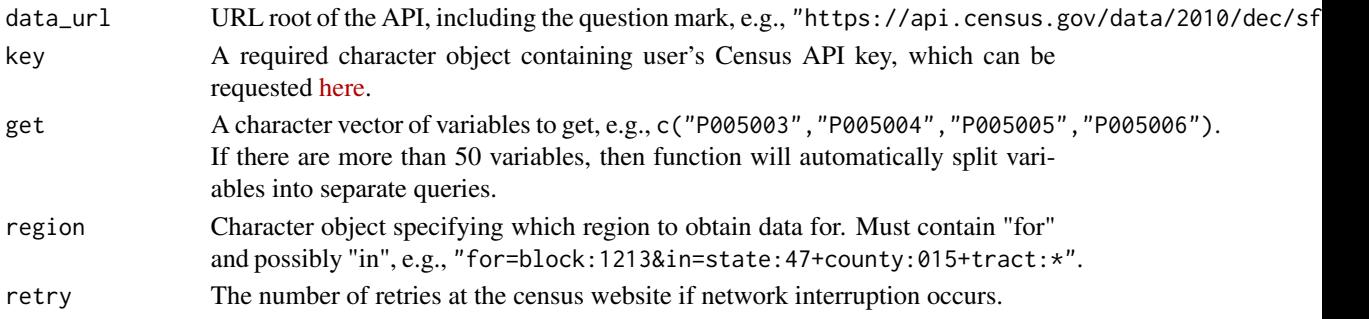

#### Details

This function assembles the URL components and sends the request to the Census server. It is used by the get\_census\_api function. The user should not need to call this function directly.

#### Value

If successful, output will be an object of class data.frame. If unsuccessful, function prints the URL query that was constructed.

#### References

Based on code authored by Nicholas Nagle, which is available [here.](https://rstudio-pubs-static.s3.amazonaws.com/19337_2e7f827190514c569ea136db788ce850.html)

#### Examples

```
## Not run: get_census_api_2(data_url = "https://api.census.gov/data/2010/dec/sf1?", key = "...",
get = c("P005003","P005004","P005005", "P005006"), region = "for=county:*&in=state:34")
## End(Not run)
```
<span id="page-5-0"></span>

<span id="page-6-0"></span>

#### Description

get\_census\_data returns county-, tract-, and block-level Census data for specified state(s). Using this function to download Census data in advance can save considerable time when running predict\_race and census\_helper.

#### Usage

```
get_census_data(
  key,
  states,
  age = FALSE,
  sex = FALSE,census.geo = "block",
  retry = \theta)
```
#### Arguments

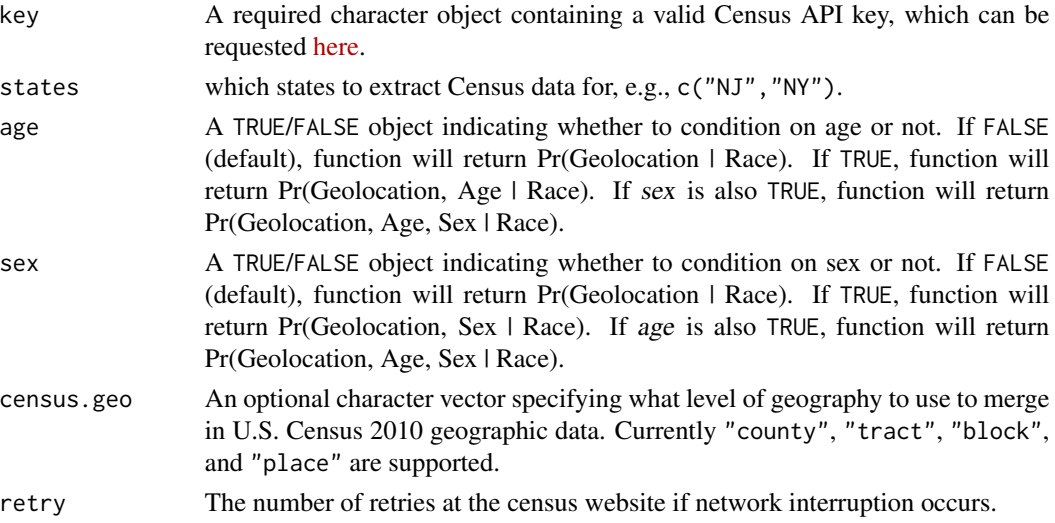

#### Value

Output will be an object of class list indexed by state. Output will contain a subset of the following elements: state, age, sex, county, tract, block, and place.

#### Examples

```
## Not run: get_census_data(key = "...", states = c("NJ", "NY"), age = TRUE, sex = FALSE)
```
#### **Description**

merge\_surnames merges surnames in user-input dataset with corresponding race/ethnicity probabilities from U.S. Census Surname List and Spanish Surname List.

#### Usage

```
merge_surnames(
  voter.file,
  surname.year = 2010,
  clean.surname = T,
  impute.missing = T
\lambda
```
#### Arguments

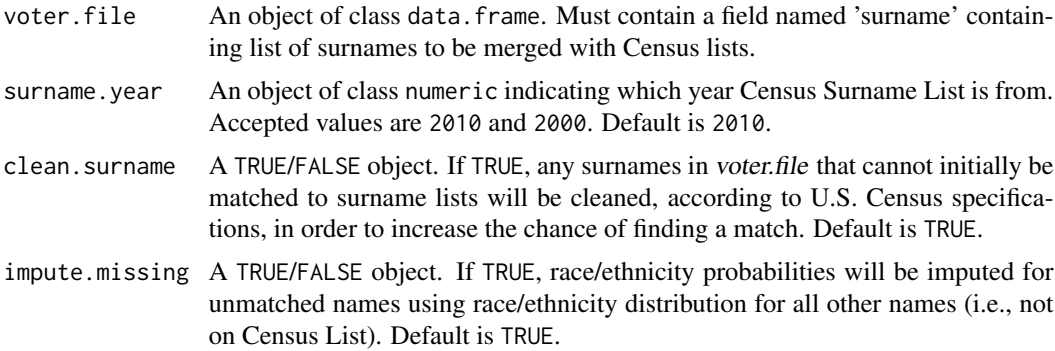

#### Details

This function allows users to match surnames in their dataset with the U.S. Census Surname List (from 2000 or 2010) and Spanish Surname List to obtain Pr(Race | Surname) for each of the five major racial groups.

By default, the function matches surnames to the Census list as follows: 1) Search raw surnames in Census surname list; 2) Remove any punctuation and search again; 3) Remove any spaces and search again; 4) Remove suffixes (e.g., Jr) and search again; 5) Split double-barreled surnames into two parts and search first part of name; 6) Split double-barreled surnames into two parts and search second part of name; 7) For any remaining names, impute probabilities using distribution for all names not appearing on Census list.

Each step only applies to surnames not matched in a previous ste. Steps 2 through 7 are not applied if clean.surname is FALSE.

Note: Any name appearing only on the Spanish Surname List is assigned a probability of 1 for Hispanics/Latinos and 0 for all other racial groups.

#### <span id="page-8-0"></span>predict\_race 9

#### Value

Output will be an object of class data.frame. It will consist of the original user-input data with additional columns that specify the part of the name matched with Census data (surname.match), and the probabilities  $Pr(Race | Surname)$  for each racial group ( $p_whi$  for White,  $p_bla$  for Black, p\_his for Hispanic/Latino, p\_asi for Asian and Pacific Islander, and p\_oth for Other/Mixed).

#### Examples

```
data(voters)
merge_surnames(voters)
```
predict\_race *Race prediction function.*

#### **Description**

predict\_race makes probabilistic estimates of individual-level race/ethnicity.

#### Usage

```
predict_race(
  voter.file,
  census.surname = TRUE,
  surname.only = FALSE,
  surname.year = 2010,
  census.geo,
  census.key,
  census.data = NA,
  age = FALSE,sex = FALSE,party,
  retry = \theta)
```
#### Arguments

voter.file An object of class data.frame. Must contain a row for each individual being predicted, as well as a field named surname containing each individual's surname. If using geolocation in predictions, voter.file must contain a field named state, which contains the two-character abbreviation for each individual's state of residence (e.g., "nj" for New Jersey). If using Census geographic data in race/ethnicity predictions, voter.file must also contain at least one of the following fields: county, tract, block, and/or place. These fields should contain character strings matching U.S. Census categories. County is three characters (e.g., "031" not "31"), tract is six characters, and block is four characters. Place is five characters. See below for other optional fields.

- census.surname A TRUE/FALSE object. If TRUE, function will call merge\_surnames to merge in Pr(Race | Surname) from U.S. Census Surname List (2000 or 2010) and Spanish Surname List. If FALSE, voter.file object must contain additional fields specifying Pr(Race | Surname), named as follows:  $p$ <sub>*whi*</sub> for Whites,  $p$ *<sub><i>bla*</sub> for Blacks, p\_his for Hispanics/Latinos, p\_asi for Asians, and/or p\_oth for Other. Default is TRUE.
- surname.only A TRUE/FALSE object. If TRUE, race predictions will only use surname data and calculate Pr(Race | Surnname). Default is FALSE.
- surname. year A number to specify the year of the census surname statistics. These surname statistics is stored in the data, and will be automatically loaded. The default value is 2010, which means the surname statistics from the 2010 census will be used. Currently, the other available choice is 2000.
- census.geo An optional character vector specifying what level of geography to use to merge in U.S. Census 2010 geographic data. Currently "county", "tract", "block", and "place" are supported. Note: sufficient information must be in user-defined voter.file object. If census.geo = "county", then voter.file must have column named county. If census.geo = "tract", then voter.file must have columns named county and tract. And if census.geo = "block", then voter.file must have columns named county, tract, and block. If census.geo = "place", then voter.file must have column named place. Specifying census.geo will call census\_helper function to merge Census geographic data at specified level of geography.
- census.key A character object specifying user's Census API key. Required if census.geo is specified, because a valid Census API key is required to download Census geographic data.

census.data A list indexed by two-letter state abbreviations, which contains pre-saved Census geographic data. Can be generated using get\_census\_data function.

- age An optional TRUE/FALSE object specifying whether to condition race predictions on age (in addition to surname and geolocation). Default is FALSE. Must be same as age in census.data object. May only be set to TRUE if census.geo option is specified. If TRUE, voter.file should include a numerical variable age.
- sex optional TRUE/FALSE object specifying whether to condition race predictions on sex (in addition to surname and geolocation). Default is FALSE. Must be same as sex in census.data object. May only be set to TRUE if census.geo option is specified. If TRUE, voter.file should include a numerical variable sex, where sex is coded as 0 for males and 1 for females.
- party An optional character object specifying party registration field in voter.file, e.g., party = "PartyReg". If specified, race/ethnicity predictions will be conditioned on individual's party registration (in addition to geolocation). Whatever the name of the party registration field in voter.file, it should be coded as 1 for Democrat, 2 for Republican, and 0 for Other.
- retry The number of retries at the census website if network interruption occurs.

#### Details

This function implements the Bayesian race prediction methods outlined in Imai and Khanna (2015). The function produces probabilistic estimates of individual-level race/ethnicity, based on surname,

<span id="page-10-0"></span>geolocation, and party.

#### Value

Output will be an object of class data.frame. It will consist of the original user-input data with additional columns with predicted probabilities for each of the five major racial categories: pred.whi for White, pred.bla for Black, pred.his for Hispanic/Latino, pred.asi for Asian/Pacific Islander, and pred.oth for Other/Mixed.

#### Examples

```
data(voters)
predict_race(voters, surname.only = TRUE)
predict_race(voter.file = voters, surname.only = TRUE)
## Not run: predict_race(voter.file = voters, census.geo = "tract", census.key = "...")
## Not run: predict_race(voter.file = voters, census.geo = "tract", census.key = "...", age = T)
## Not run: predict_race(voter.file = voters, census.geo = "place", census.key = "...", sex = T)
## Not run: CensusObj <- get_census_data("...", state = c("NY", "DC", "NJ"));
predict_race(voter.file = voters, census.geo = "tract", census.data = CensusObj, party = "PID")
## End(Not run)
## Not run: CensusObj2 <- get_census_data(key = "...", state = c("NY", "DC", "NJ"), age = T, sex = T);
predict_race(voter.file = voters, census.geo = "tract", census.data = CensusObj2, age = T, sex = T)
## End(Not run)
## Not run: CensusObj3 <- get_census_data(key = "...", state = c("NY", "DC", "NJ"), census.geo = "place");
predict_race(voter.file = voters, census.geo = "place", census.data = CensusObj3)
## End(Not run)
```
surnames2000 *Census Surname List (2000).*

#### **Description**

Census Surname List from 2000 with race/ethnicity probabilities by surname.

#### Usage

surnames2000

#### Format

A data frame with 157,728 rows and 6 variables:

surname Surname

p\_whi Pr(White | Surname)

p\_bla Pr(Black | Surname)

p\_his Pr(Hispanic/Latino | Surname)

p\_asi Pr(Asian/Pacific Islander | Surname)

p\_oth Pr(Other | Surname) #'

#### Examples

data(surnames2000)

surnames2010 *Census Surname List (2010).*

#### Description

Census Surname List from 2010 with race/ethnicity probabilities by surname.

#### Usage

surnames2010

#### Format

A data frame with 167,613 rows and 6 variables:

surname Surname

p\_whi Pr(White | Surname)

p\_bla Pr(Black | Surname)

p\_his Pr(Hispanic/Latino | Surname)

p\_asi Pr(Asian/Pacific Islander | Surname)

p\_oth Pr(Other | Surname) #'

#### Examples

data(surnames)

vec\_to\_chunk *Variable vector into chunks.*

#### Description

vec\_to\_chunk takes a list of variables and collects them into 50-variable chunks.

#### Usage

vec\_to\_chunk(x)

#### Arguments

x Character vector of variable names.

<span id="page-11-0"></span>

#### <span id="page-12-0"></span>voters and the set of the set of the set of the set of the set of the set of the set of the set of the set of the set of the set of the set of the set of the set of the set of the set of the set of the set of the set of th

#### Details

This function takes a list of variable names and collects them into chunks with no more than 50 variables each. This helps to get around requests with more than 50 variables,because the API only allows queries of 50 variables at a time. The user should not need to call this function directly.

#### Value

Object of class list.

#### References

Based on code authored by Nicholas Nagle, which is available [here.](https://rstudio-pubs-static.s3.amazonaws.com/19337_2e7f827190514c569ea136db788ce850.html)

#### Examples

```
vec_to_chunk(x = c(paste("P012F0", seq(10:49), sep = ""), paste("P012I0", seq(10, 49), sep = "")))
```
voters *Example voter file.*

#### Description

An example dataset containing voter file information.

#### Usage

voters

#### Format

A data frame with 10 rows and 12 variables:

VoterID Voter identifier (numeric)

surname Surname

state State of residence

CD Congressional district

county Census county (three-digit code)

tract Census tract (six-digit code)

block Census block (four-digit code)

precinct Voting precinct

place Voting place

age Age in years

sex 0=male, 1=female

party Party registration (character)

PID Party registration (numeric) #'

14 voters

### Examples

data(voters)

# <span id="page-14-0"></span>Index

∗ datasets surnames2000, [11](#page-10-0) surnames2010, [12](#page-11-0) voters, [13](#page-12-0) census\_geo\_api, [2](#page-1-0) census\_helper, [3](#page-2-0) get\_census\_api, [5](#page-4-0) get\_census\_api\_2, [6](#page-5-0) get\_census\_data, [7](#page-6-0) merge\_surnames, [8](#page-7-0) predict\_race, [9](#page-8-0) surnames2000, [11](#page-10-0) surnames2010, [12](#page-11-0) vec\_to\_chunk, [12](#page-11-0)

voters, [13](#page-12-0)